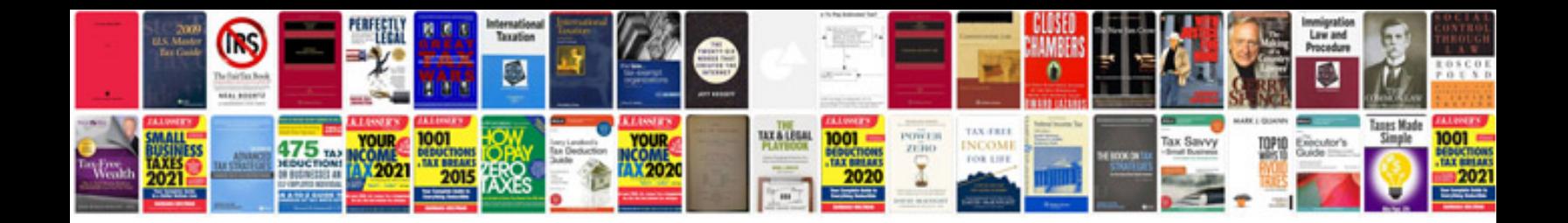

**Nikon coolpix s8000 manual**

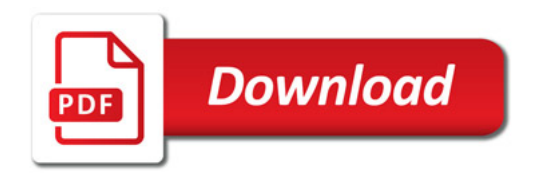

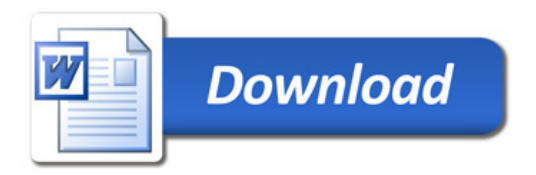